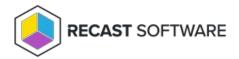

## Read-Only Analyst Role Permissions

Last Modified on 02.26.25

Read-only access lets users view Right Click Tools actions, console dashboards, web dashboards and trends, and the audit log, without the ability to make changes to any devices. Users given this role will not see permissions, routes, or limiting rules in the Recast Management Server interface.

You can assign users a RCT Read Only Analyst role on the RMS **Permissions** page. Click the **Permissions** button to the right of the role to view or change individual permissions granted by the role.

## Read-Only Role Permission List

| Active Directory | Active Directory Cleanup Tool     |
|------------------|-----------------------------------|
|                  | Get AD Computer                   |
|                  | Get AD Computer With LAPS Data    |
|                  | Get AD Computers                  |
|                  | Get AD Computers BitLocker Status |
|                  | Get AD Computers In Group         |
|                  | Get AD Containers                 |
|                  | Get AD Group                      |
|                  | Get AD Groups                     |
|                  | Get AD Groups In Group            |
|                  | Get AD OUs                        |
|                  | Get AD User                       |
|                  | Get AD Users                      |
|                  | Get AD Users In Group             |
|                  | Get Account Group Membership      |
|                  | Get BitLocker Recovery Data       |
|                  | Get Group Members                 |
|                  | Get Primary Group For Account     |
|                  | Is Account Enabled                |
|                  | Search AD Computers               |
|                  | Search AD Groups                  |
|                  | Search AD Users                   |
|                  |                                   |

| Administration   | Get All Settings                        |
|------------------|-----------------------------------------|
|                  | Get Action Execution Group              |
|                  | Get Active Directory Service Connection |
|                  | Get Execution History                   |
|                  | Get Execution History For Job ID        |
|                  | Get MEMCM Service Connection            |
|                  |                                         |
| BitLocker        | Get BitLocker Status                    |
|                  | Get Recovery Password From Device       |
|                  |                                         |
| ConfigMgr Client | Get Configuration Baselines             |
|                  | Get Deployed Programs                   |
|                  | Get Deployed Task Sequences             |
|                  | Get Device ID                           |
|                  | Get Service Windows                     |
|                  | Get User Policy Endpoint                |
|                  | Missing Software Updates                |
|                  | Package Information                     |
|                  |                                         |
| ConfigMgr Server | Get Accounts                            |
|                  | Get Active Alerts                       |
|                  | Get Active Directory Forests            |
|                  | Get Administrative Users                |
|                  | Get Alert Subscriptions                 |
|                  | Get All Alerts                          |
|                  | Get All Collections                     |
|                  | Get All Content Status                  |
|                  | Get All Deployment Types                |
|                  | Get All Device Collections              |
|                  | Get All Devices                         |
|                  | Get All Devices In OU                   |
|                  | Get All Distributed Content             |
|                  | Get All Software Updates                |
|                  | Get All User Collections                |
|                  | Get All Users                           |
|                  | Get Application By Model ID             |
|                  | Get Application Revisions               |
|                  |                                         |

| Get Applications                             |  |
|----------------------------------------------|--|
| Get Applications Deployed To Users           |  |
| Get Approval Requests                        |  |
| Get Asset Intelligence Catalog               |  |
| Get Asset Intelligence Hardware Requirements |  |
| Get Asset Intelligence Inventoried Software  |  |
| Get Automatic Deployment Rules               |  |
| Get Baseboard Information                    |  |
| Get Boot Images                              |  |
| Get Boundaries                               |  |
| Get Boundary Groups                          |  |
| Get Category Instance By ID                  |  |
| Get Certificates                             |  |
| Get Chassis Information                      |  |
| Get Client Operations                        |  |
| Get Client Settings                          |  |
| Get Collection Folder Information            |  |
| Get Collection Variables for Device          |  |
| Get Collections for Device                   |  |
| Get Collections for User                     |  |
| Get Compliant Update Statuses                |  |
| Get Component Status                         |  |
| Get Computer System Information              |  |
| Get Computer System Product Information      |  |
| Get Computer Warranty                        |  |
| Get Computers With X64 Laps Client           |  |
| Get Computers With X86 Laps Client           |  |
| Get Computers Without Laps Client            |  |
| Get Configuration Baselines                  |  |
| Get Configuration Items                      |  |
| Get Conflicting Records                      |  |
| Get Content Status                           |  |
| Get DP Group Task Sequence Content           |  |
| Get DP Groups With Members                   |  |
| Get Deployed Applications For User           |  |
| Get Deployment Packages                      |  |
| Get Deployment Types For Application         |  |
|                                              |  |

| Get Device Collection Folders Get Device Collection Information for Device Get Device Collection Members Get Device Collection Members Get Device Collections in Folder Get Device Count For Licensing Get Devices By Creation Date Get Devices By MAC Address Get Devices By MBios Guid Get Devices In Collection Scope Get Devices In Site Scope Get Discovery Methods Get Distributed Software Updates Get Distribution Point Configuration Status Get Distribution Point Content Get Distribution Point Group Status Get Distribution Point Group Status Get Distribution Point Group Status for Package |  |
|----------------------------------------------------------------------------------------------------|--|
| Get Device Collection Information for Device Get Device Collection Members Get Device Collections in Folder Get Device Count For Licensing Get Devices By Creation Date Get Devices By MAC Address Get Devices By Sm Bios Guid Get Devices In Collection Scope Get Devices In Site Scope Get Discovery Methods Get Distributed Software Updates Get Distribution Point Configuration Status Get Distribution Point Content Get Distribution Point Group Status                                                                                                    |  |
| Get Device Collection Members  Get Device Collections in Folder  Get Device Count For Licensing  Get Devices By Creation Date  Get Devices By MAC Address  Get Devices By Sm Bios Guid  Get Devices In Collection Scope  Get Devices In Site Scope  Get Discovery Methods  Get Distributed Software Updates  Get Distribution Point Configuration Status  Get Distribution Point Content  Get Distribution Point Group Status                                                                                                    |  |
| Get Device Collections in Folder  Get Devices Count For Licensing  Get Devices By Creation Date  Get Devices By MAC Address  Get Devices By Sm Bios Guid  Get Devices In Collection Scope  Get Devices In Site Scope  Get Discovery Methods  Get Distributed Software Updates  Get Distribution Point Configuration Status  Get Distribution Point Content  Get Distribution Point Group Status                                                                                                    |  |
| Get Devices By Creation Date  Get Devices By MAC Address  Get Devices By Sm Bios Guid  Get Devices In Collection Scope  Get Devices In Site Scope  Get Discovery Methods  Get Distributed Software Updates  Get Distribution Point Configuration Status  Get Distribution Point Content  Get Distribution Point Group Status                                                                                                    |  |
| Get Devices By Creation Date Get Devices By MAC Address Get Devices By Sm Bios Guid Get Devices In Collection Scope Get Devices In Site Scope Get Discovery Methods Get Distributed Software Updates Get Distribution Point Configuration Status Get Distribution Point Content Get Distribution Point Group Status                                                                                                    |  |
| Get Devices By MAC Address  Get Devices By Sm Bios Guid  Get Devices In Collection Scope  Get Devices In Site Scope  Get Discovery Methods  Get Distributed Software Updates  Get Distribution Point Configuration Status  Get Distribution Point Content  Get Distribution Point Group Status                                                                                                    |  |
| Get Devices By Sm Bios Guid  Get Devices In Collection Scope  Get Devices In Site Scope  Get Discovery Methods  Get Distributed Software Updates  Get Distribution Point Configuration Status  Get Distribution Point Group Status                                                                                                    |  |
| Get Devices In Collection Scope  Get Devices In Site Scope  Get Discovery Methods  Get Distributed Software Updates  Get Distribution Point Configuration Status  Get Distribution Point Content  Get Distribution Point Group Status                                                                                                    |  |
| Get Devices In Site Scope  Get Discovery Methods  Get Distributed Software Updates  Get Distribution Point Configuration Status  Get Distribution Point Content  Get Distribution Point Group Status                                                                                                    |  |
| Get Discovery Methods  Get Distributed Software Updates  Get Distribution Point Configuration Status  Get Distribution Point Content  Get Distribution Point Group Status                                                                                                    |  |
| Get Distributed Software Updates  Get Distribution Point Configuration Status  Get Distribution Point Content  Get Distribution Point Group Status                                                                                                    |  |
| Get Distribution Point Configuration Status  Get Distribution Point Content  Get Distribution Point Group Status                                                                                                    |  |
| Get Distribution Point Content  Get Distribution Point Group Status                                                                                                    |  |
| Get Distribution Point Group Status                                                                                                    |  |
|                                                                                                    |  |
| Get Distribution Point Group Status for Package                                                                                                    |  |
|                                                                                                    |  |
| Get Distribution Point Groups                                                                                                    |  |
| Get Distribution Point Status for Package                                                                                                    |  |
| Get Distribution Points                                                                                                    |  |
| Get Distribution Points In Distribution Point Group                                                                                                    |  |
| Get Driver Packages                                                                                                    |  |
| Get Drivers                                                                                                    |  |
| Get Endpoint Protection Antimalware Policies                                                                                                    |  |
| Get Endpoint Protection Firewall Policies                                                                                                    |  |
| Get Failed Content On Distribution Point                                                                                                    |  |
| Get Global Conditions                                                                                                    |  |
| Get Installed Software Updates                                                                                                    |  |
| Get Machines With Cm Blm Keys                                                                                                    |  |
| Get Malware Detected                                                                                                    |  |
| Get Migration Jobs                                                                                                    |  |
| Get Non Compliant Update Statuses                                                                                                    |  |
| Get Object Container Items                                                                                                    |  |
| Get Operating System Images                                                                                                    |  |
| Get Packages                                                                                                    |  |
| Get Power Configurations for Computer                                                                                                    |  |
| Get Queries                                                                                                    |  |

|                    | Cat Daguirad Software Undates            |
|--------------------|------------------------------------------|
|                    | Get Required Software Updates            |
|                    | Get Scope Memberships                    |
|                    | Get Security Roles                       |
|                    | Get Security Scopes                      |
|                    | Get Servers and Site System Roles        |
|                    | Get Service Windows for Computer         |
|                    | Get Site Device Collections With Folders |
|                    | Get Site Status                          |
|                    | Get Sites                                |
|                    | Get Software Metering Rules              |
|                    | Get Software Update Groups               |
|                    | Get Software Updates In Group            |
|                    | Get Status Message Queries               |
|                    | Get System Bios Information              |
|                    | Get System Console Usage Data            |
|                    | Get System Firmware Status               |
|                    | Get System Operating System Information  |
|                    | Get Systems BitLocker Encryption Status  |
|                    | Get Task Sequence Content                |
|                    | Get Task Sequences                       |
|                    | Get Unknown Devices                      |
|                    | Get User Collection Folders              |
|                    | Get User Collections in Folder           |
|                    | Get User Devices                         |
|                    | Get User Devices By Username             |
|                    | Get User State Migrations                |
|                    | Get Virtual Hard Disks                   |
|                    | Get Warranty Information                 |
|                    |                                          |
| Endpoint Insights  | Open Recast El Report Viewer             |
| Filesystem         | Get Directory Entries                    |
|                    | Get Directory Entries                    |
|                    | Get Security By Name                     |
|                    | See Seeding by Hume                      |
| Installed Software | List Software                            |
|                    |                                          |
|                    |                                          |

| Kiosk Manager        | List Profiles                        |
|----------------------|--------------------------------------|
| Local Actions        | Active Directory Cleanup Tool        |
|                      |                                      |
| MBAM                 | Get MBAM Compliance                  |
|                      | Get MBAM Compliance For All Machines |
|                      | Get Machines With MBAM Keys          |
|                      | Get Machines With MBAM Keys_v2       |
|                      | Get Recovery Keys For Device         |
|                      | Get TPM Hash                         |
|                      | Get TPM Hash For User                |
| Network              | Ping Computer                        |
| Network              | Ping Computer                        |
| Registry             | Get Value                            |
|                      | List Hives                           |
|                      | List Subkeys                         |
|                      | List Values                          |
| SCEP                 | Get Defender Exclusions              |
|                      | Get Defender Status                  |
|                      |                                      |
| Services             | List Services                        |
|                      |                                      |
| System Information   | Get All Local Group Members          |
|                      | Get Battery Information              |
|                      | Get Logged In Users                  |
|                      | Get Running Processes                |
|                      | Get User Sessions                    |
|                      | Read Only                            |
| Task Scheduler       | Get Task Results                     |
| Table Bellioudie     | Get Task Results For Date            |
|                      |                                      |
| Unified Write Filter | Get File Exclusions                  |
|                      | Get Overlay Configuration            |
|                      | Get Registry Exclusions              |
|                      |                                      |

|                  | Get Unified Write Filter Feature Status        |
|------------------|------------------------------------------------|
|                  | Get Write Filter Status                        |
|                  |                                                |
| Windows Security | Get All Virtualization Based Security Settings |
|                  | Get Credential Guard Settings                  |
|                  | Get Secure Boot Status                         |
|                  | Get System Guard Secure Launch Settings        |
|                  | Get TPM Status                                 |
|                  | Get UEFI Secure Boot Status                    |
|                  | Get Virtualization Based Security Settings     |
|                  | Get Windows Firewall Profiles                  |
|                  | Get Windows Firewall Rules                     |
|                  |                                                |
| Windows Task     | List Tasks                                     |
| Scheduler        | LIST TASKS                                     |
|                  |                                                |
| wмı              | Read Only                                      |

Copyright © 2025 Recast Software Inc. All rights reserved.